SSH:

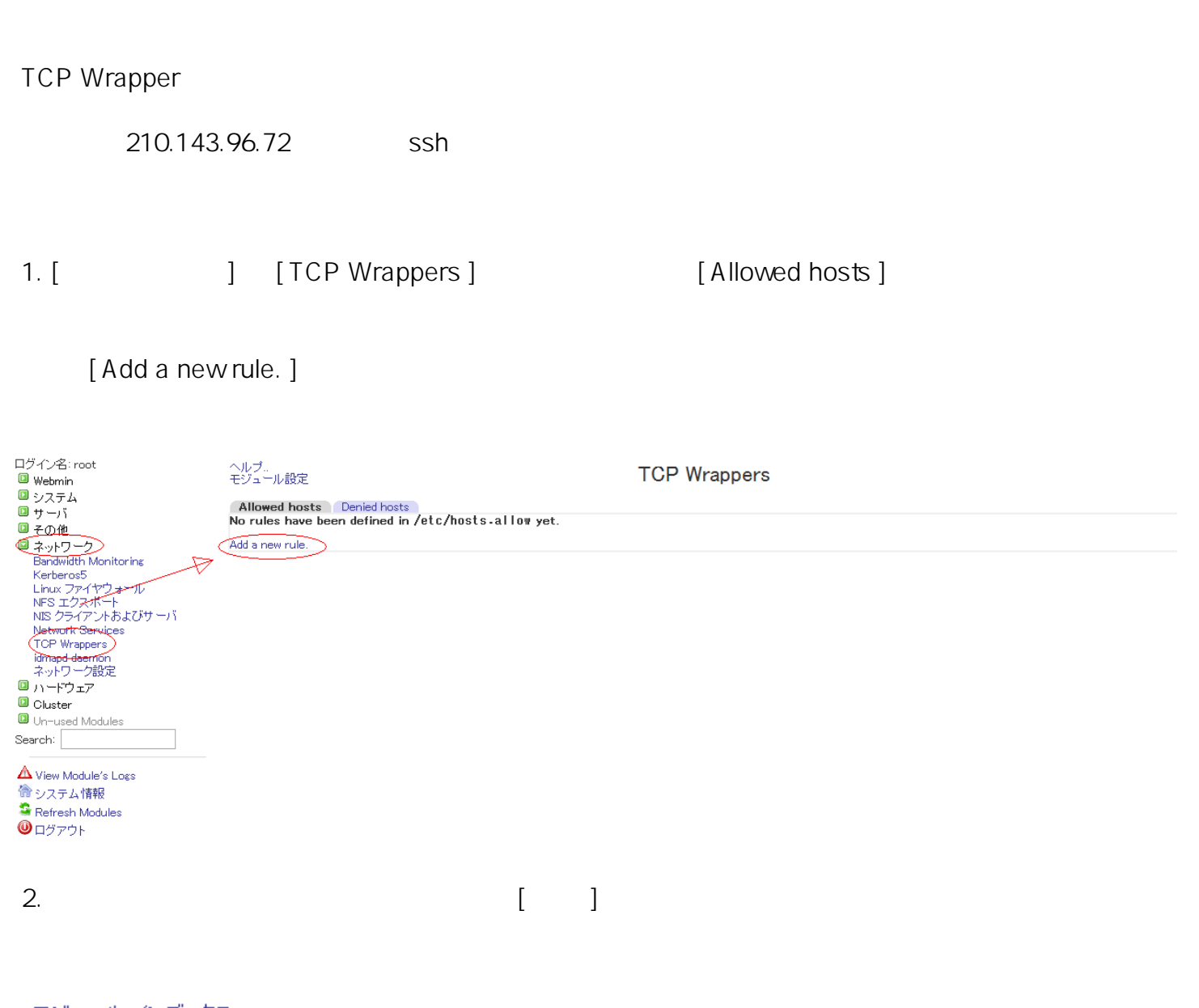

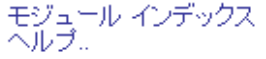

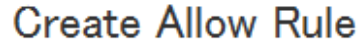

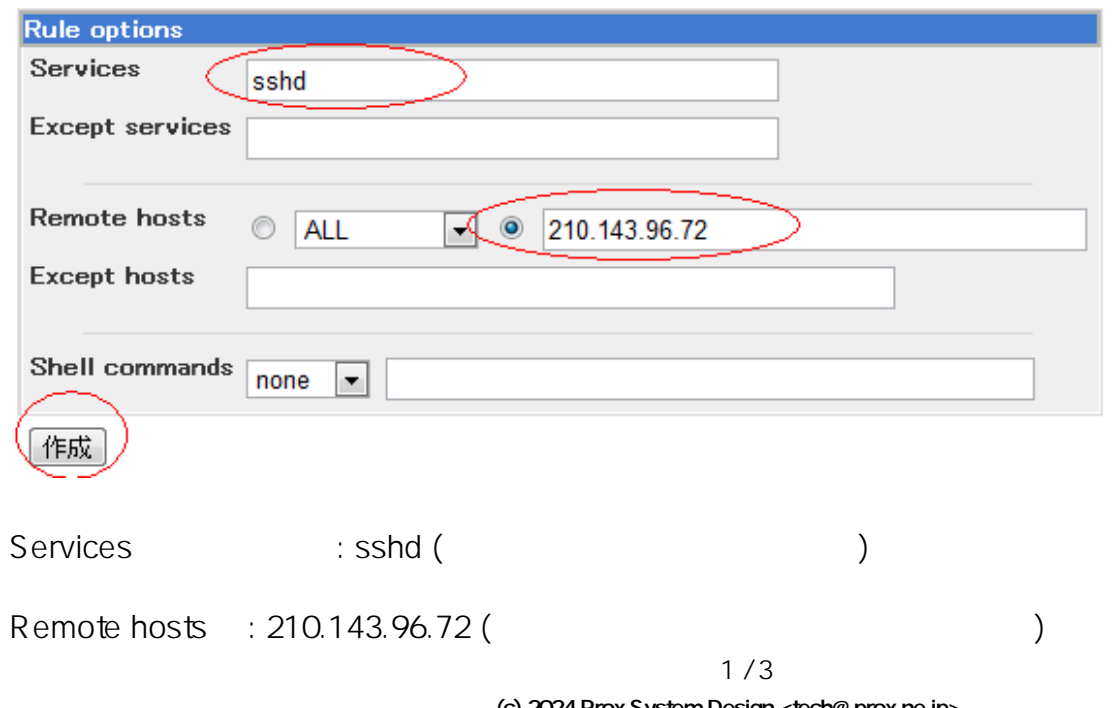

(c) 2024 Prox System Design <tech@prox.ne.jp>

[URL: http://support.prox.ne.jp/index.php?action=artikel&cat=22&id=46&artlang=ja](http://support.prox.ne.jp/index.php?action=artikel&cat=22&id=46&artlang=ja)

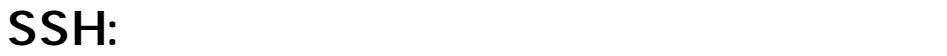

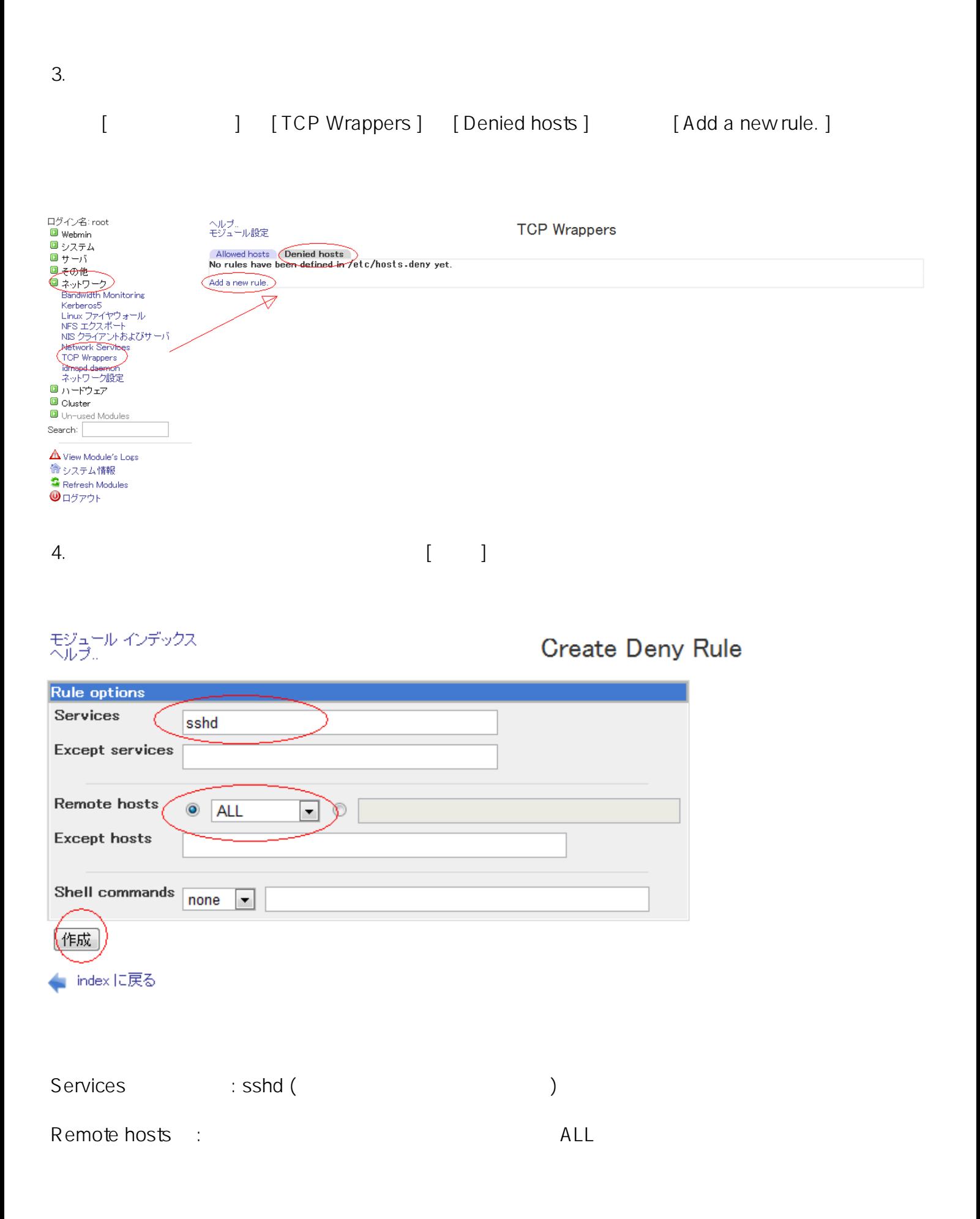

## SSH:

210.143.96.72 SSH

ID: #1045 : Prox System design  $: 2015 - 06 - 0209.21$